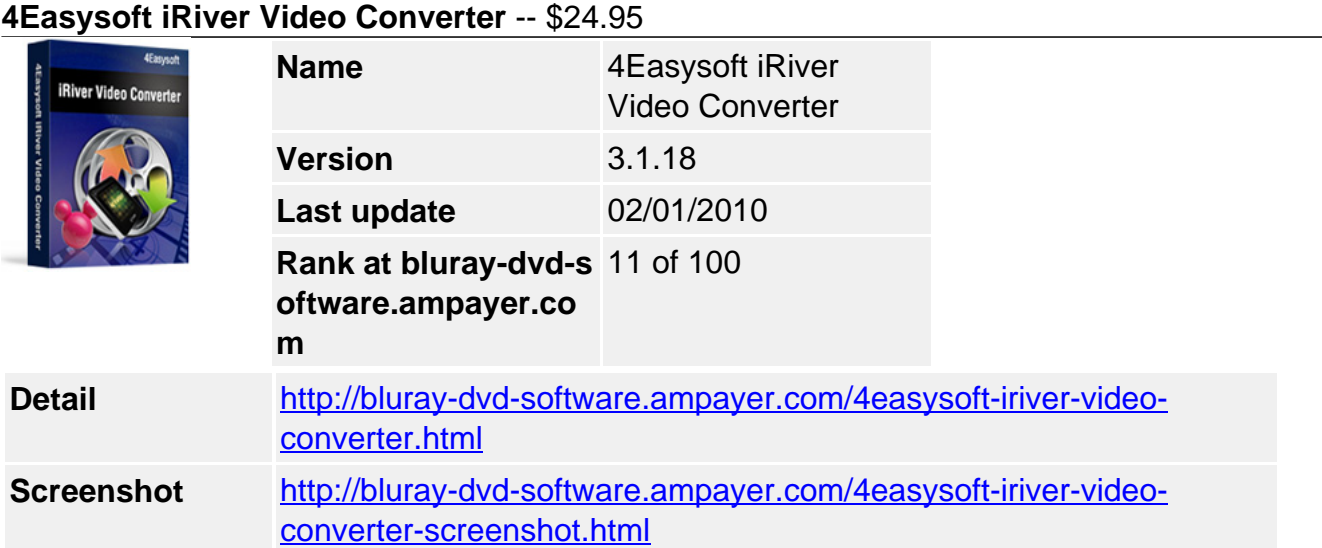

### **All-in-one solution to convert video to iRiver:**

- Convert any popular video to iRiver WMV, AVI, MP4 easily
- Convert video/audio to iRiver music OGG, MP3, WMA
- Guarantee No Adware/Spyware/Virus

**4Easysoft iRiver Video Converter** is superior Video to iRiver Converter to convert video to iRiver player. This iRiver Video Converter offers an easy and completed way to convert video to iRiver from MPEG, VOB, MP4, M4V, QuickTime , MOV, etc for iRiver and extract audio to OGG, MP3, WMA for iRiver.

To create iRiver video in your own way, this best iRiver Video Converter also offers you rich video editing functions such as video cropping, movie trimming and video joining. Due to the user-friendly interface and powerful conversion engine, only a few clicks are all you need to enjoy high-quality favorite clips on iRiver B20, X20, Clix, iRiver SIREN DP350, etc.

## **Key Features**

## **Support all mainstream video and audio formats**

- Supports video/audio formats
- Input video formats: MPG, MPEG, MPEG 2, VOB, DAT, MP4, M4V, TS, RM, RMVB, WMV, ASF, MKV, AVI, 3GP, 3G2, FLV, SWF, MPV, MOD, TOD, QT, MOV, DV, DIF, MJPG, MJPEG.
- Input HD video formats: HD TS, HD MTS, HD M2TS, HD MPG, HD MPEG, HD MP4, HD WMV, QuickTime HD MOV, HD H.264, HD RM.
- Input audio formats: MP3, MP2, AAC, AC3, WAV, WMA, M4A, RM, RAM, OGG, AU, AIF, AIFF, APE, FLAC, NUT.
- Output video formats: MPEG-4, H.264/MPEG-4 AVC,WMV, AVI
- Output audio formats: MP3, OGG, WMA.
- Output Picture Formats: JPG, BMP, GIF.
- Convert video to iRiver players

4Easysoft iRiver Video Converter can be used for various iRiver players including iRiver X20, iRiver B20, iRiver Clix, iRiver DP350, etc.

## **All-around Video Editing functions**

• Support preview and capture images

Take snapshot to capture the image of highlight while previewing movies. It can be saved in default folder automatically.

• Edit output video as you like

This iRiver Video Converter enriches your video in the way of a wide variety of video editing functions such as adjusting video effect (checking Deinterlacing helps you to convert interlaced video to the progressive video), trimming excellent video clip, cropping video to cut off the undesired black edges, capturing your favor video images and joining several interesting clips into one.

Customize output settings

Set the Video Encoder, Resolution, Frame Rate, Video Bitrate. You can also directly input your own resolution as the form of "XXX\*XXX"; set the Audio Encoder, Sample Rate, Channels, Audio Bitrate. You also can save all the output settings as your preference, which is saved in the user-defined column automatically.

• Preview both the input and instant output video effect simultaneously

You can preview the original video and the instant output video for your operation at the same time.

# **Easier operation and better quality**

An intuitively designed user interface brings you more convenience and enjoyment. Whether you are an experienced user or a beginner, 4Easysoft iRiver Video Converter will convert video to iRiver in a breeze with powerful conversion engine.

## **System Requirements**

- OS Supported: Windows NT4/2000/2003/XP and Windows Vista,Windows 7
- Hardware Requirements: 800MHz Intel or AMD CPU, or above; 512MB RAM or more

Powered by [Blu-ray/DVD Software](http://bluray-dvd-software.ampayer.com) http://bluray-dvd-software.ampayer.com